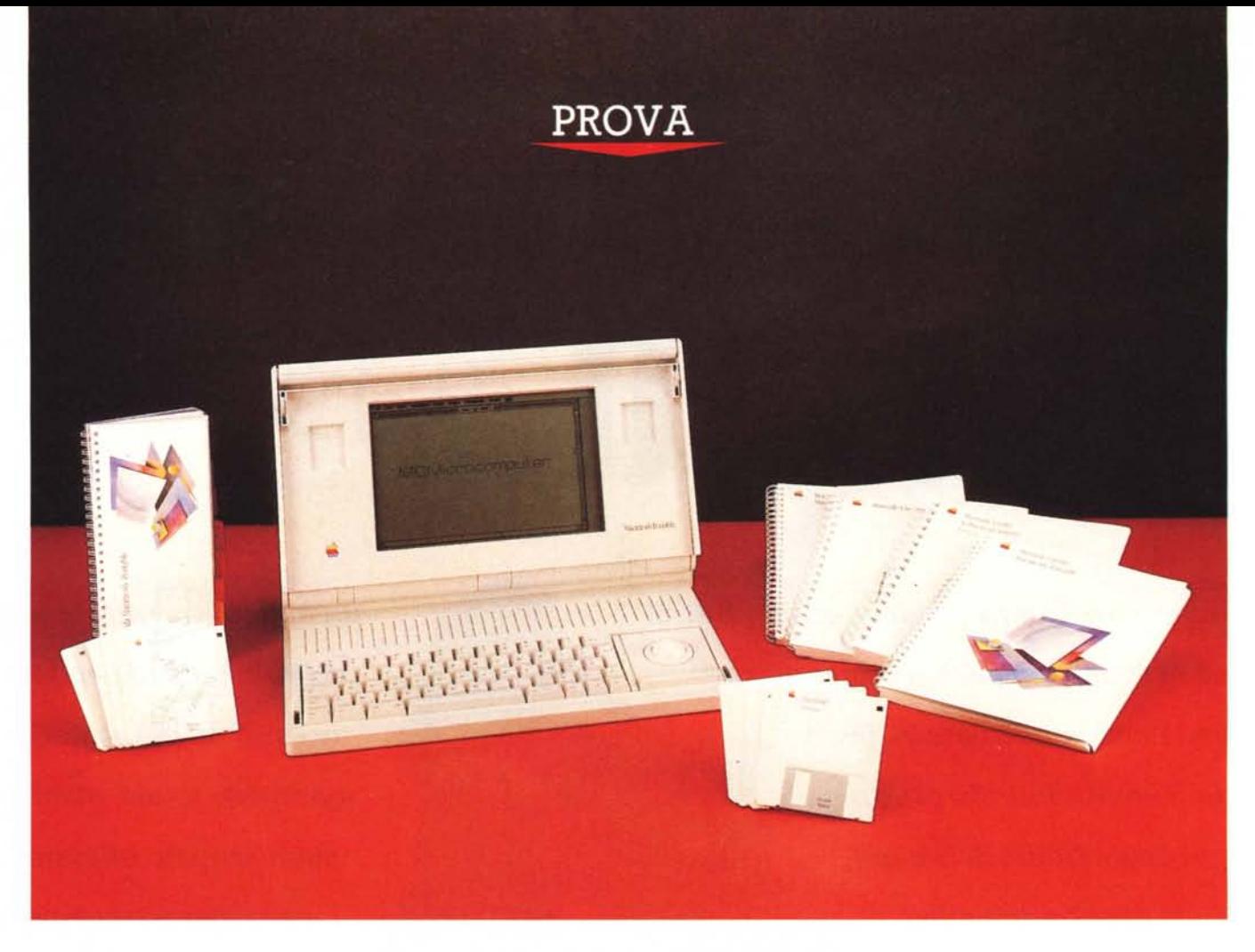

# **Macintosh** *Portable*

#### *di Raffaello Oe Masi*

*Q ualche anno fa, parlando con il dr. Turco, dirigente del reparto esplosivi della SNIA Viscosa, mi* è *capitato di notare* (e *lui fu pienamente d'accordo) che la tecnica si sta evolvendo in una maniera strana; mentre i suoi frutti divengono sempre più facili, sicuri, efficienti, il retro terra progettuale si fa sempre più oscuro, complesso, intricato fino a divenire frutto di sforzi congiunti di persone* o *reparti sempre meno intercambiabili tra loro.*

*La cosa, non certo paradossale nella sostanza, lo diviene, dicevamo, nella forma, in quanto l'utente* (e *qui sta l'assurdo) per ottenere il massimo dal prodotto diviene sempre più ignorante di come questo massimo viene ottenu-* *to* e *soprattutto* (e *questo* è *grave) diviene sempre più succubo dei voleri* e *delle esigenze del prodotto stesso. È il caso dei mezzi di comunicazione, come delle automobili, degli elettrodomestici* e, *perché no, del software, di sistema* o *applicativo, più moderno* e *proprio dell'hardware stesso.*

*Una volta c'era gente che conosceva a memoria il contenuto di tutte le locazioni di ROM del suo Apple /I* o *del suo TRS/80, oggi pur usandolo in maniera professionale almeno otto ore al giorno, ignoro il 90% delle combinazioni di tasti del mio Word* 4. *Vent'anni fa, quando ero ragazzo, ero capace di smontare* e *rimontare in venti minuti (chi non l'ha fatto!) pezzo a pezzo il carburatore della*

*mia* 127; *oggi l'alimentazione della mia Valva 480* è *composta da* 4 *iniettori sigillati* e *una centralina che sta in un pugno della mano.*

*Quando mi sono trovato davanti il Mac Portatile ho pensato: ecco qua, abbiamo saltato il fosso! Finora nel mio Mac riuscivo a metterci le mani* e *a capire cosa. era questo* e *quel pezzo; adesso mi trovo con una macchina ben più sofisticata,* e *non ci penso nemmeno a cercare di capire come* è *fatta;* è *più forte di me!*

*Solo l'esigenza di scrivere questo articolo mi ha spinto a tentare ancora* e *a mettermi di buzzo buono a sfidare l'ignoto.*

*Ma fino a quando* ce *la farò?*

#### *La macchina*

A cosa serve e soprattutto a chi serve il Portatile Mac? Qual è la categoria di utenza che chiama all'acquisto?

All'apparenza questa nuova macchina si presenta come un laptop, anche se le dimensioni non sono delle più piccole e la massa non è quella di un peso mosca. Ciononostante, almeno per adesso, classifichiamolo in questa categoria, salvo poi ricrederci, come succederà, nel finale.

Del laptop questo Mac ha tutto e più; la forma è quella, la portabilità è (quasi) quella, l'ingombro tutto sommato è accettabile, la qualità della realizzazione, almeno dall'esterno è notevole; vediamo cosa succede ad aprirlo.

Innanzi tutto la confezione. La macchina è custodita in una robusta scatola di cartone ondulato di classica fattura Apple, bianco e dotata, all'interno, di costolature in polistirolo espanso. La macchina è racchiusa nella sua valigetta-contenitore, un grosso borsone di squisita fattura e di sobria eleganza che meriterebbe la firma di qualche stilista; la qualità del materiale impiegato è eccellente e la macchina risulta ben protetta da urti e scossoni; non manca una pratica tracolla, sebbene una impugnatura flottante e dal diametro piuttosto grosso renda il trasporto agevole e pratico.

La borsa è un vero e proprio abitacolo per la macchina; in essa sono ricavate con notevole cura e architettura accurata una serie di tasche chiuse con strisce di velcro e destinate a contenere manuali e dischetti; un apposito scompartimento rigido è poi destinato a conservare l'alimentatore, l'eventuale batteria ri-

#### **Macintosh Portable**

#### **Distributore:**

*Apple Computer Via Rivoltana, 8 20090 Segrate (MI)*

#### **Prezzi: (lVA esclusa)**

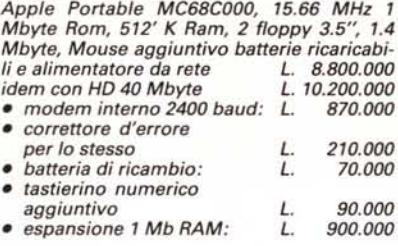

caricabile di riserva, e il mouse, il tastierino numerico aggiuntivo o la trackball. Tutto è studiato all'insegna dell'ergonomia, con piccoli spazi per penne, blocknotes, calcolatrici; un vero beauty case per calcolatori.

*La macchina aperta; lo schermo-coperchio* si *ribalta fino* a *135°;* si *notino la maggiore ampiezza dello schermo,* i *riscontri per alloggiare il trackball, e la tastiera standard, dal tocco piacevole e deciso.*

Le prime volte si incontra qualche difficoltà ad aprire la borsa nel verso giusto, visto che va aperta «capovolta»; mi spiego: in una normale valigetta il coperchio ha uno spessore minore del fondo; qui avviene il contrario e la parte superiore si apre a filo del fondo consentendo una presa efficace e più agevole della macchina.

Completano la dotazione due contenitori in polistirolo: il primo, che funziona anche da riempitivo, custodisce la tracolla (è prevedibile che, in altre configurazioni, sia destinato ad accogliere la batteria di riserva e il tastierino numerico aggiuntivo); il secondo contiene il blocco della manualistica standard, rappresentata da 5 volumi (i primi tre sono quelli già visti in altre configurazioni [manuale utente e sistema operativo, manuale delle utility e manuale Hypercard] gli altri due sono nuovi e rappre-

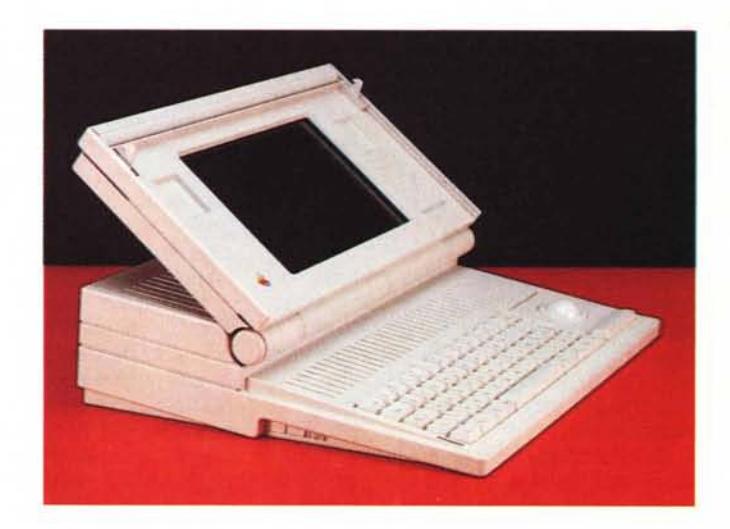

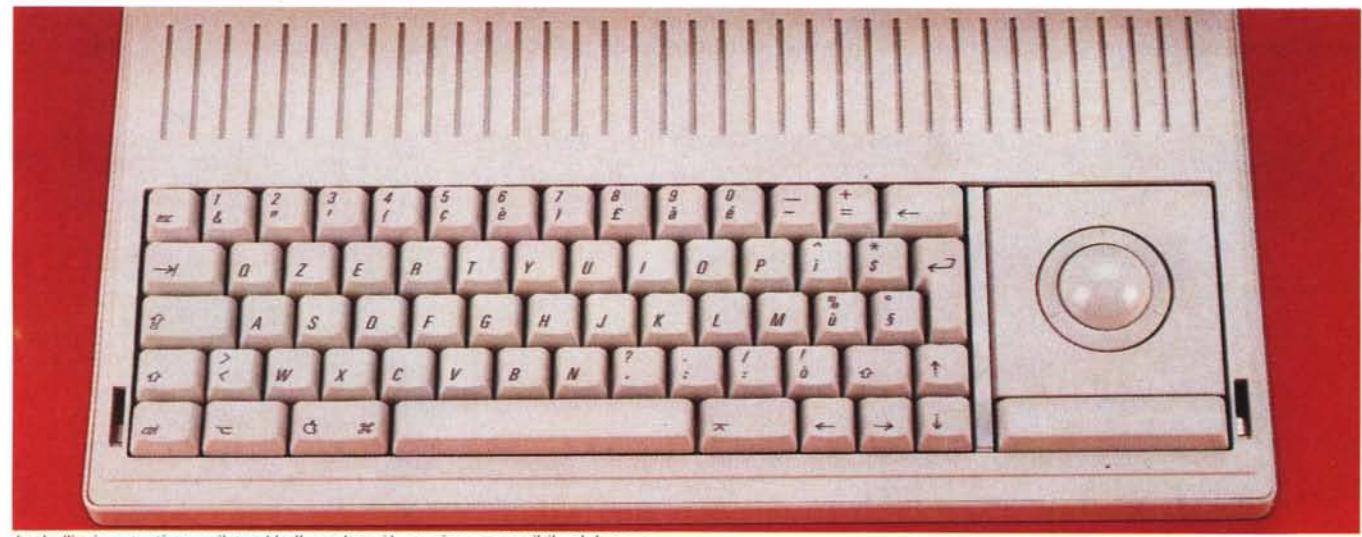

*La bellissima tastiera e il trackball, molto più preciso e sensibile del mouse.*

#### PROVA MACINTOSH PORTABLE

sentano il primo il vero e proprio manuale dedicato, il secondo una guida rapida di riferimento alle caratteristiche e alle funzionalità della macchina).

Il software fornito è rappresentato dal sistema operativo giunto alla versione 6.4, e qui customizzato per adeguarsi alle funzionalità della macchina; è da rilevare che adesso l'installazione (e l'eventuale upgrading) di più vecchie release del System-Finder anche su macchine diverse da questa è completamente guidato da menu, anche per quanto attiene alla installazione delle periferiche (abbiamo trovato tra l'altro la nuova release del driver della Laserwriter, che ha superato un fastidioso bug presente nelle versioni precedenti). C'è poi il doppio dischetto delle utility, alcune delle quali upgradate, e un disco HD con una prova guidata della macchina piuttosto divertente. Termina la dotazione il software di Hypercard, ancora in attesa della versione 2, più volte annunciata.

Completa il tutto una massa di fogli volanti (garanzie, upgrading, etichette autoadesive), l'alimentatore universale (ingresso 85-27 V, 48-62 Hz / uscita 7.5 V, 1.5 A nominali), e il classico mouse, oltre a due simpatiche etichette in plastica di quelle che si usano sugli aerei per identificare i bagagli.

#### *Descrizione esterna*

La prima cosa che colpisce di questo Mac Portable sono le sue dimensior esterne ed il peso. È soprattutto lo spessore quello che si fa notare, anche se il peso (circa 7 kg) è appena al di sopra degli standard per questo tipo di macchina.

In estetica la macchina non è rivoluzionaria: l'elevata altezza e lo spessore, come dicevamo non esiguo, si abbinano a forme squadrate e colore grigio argento (come viene definito dall'Apple stessa), cosa che determina un aspetto se-

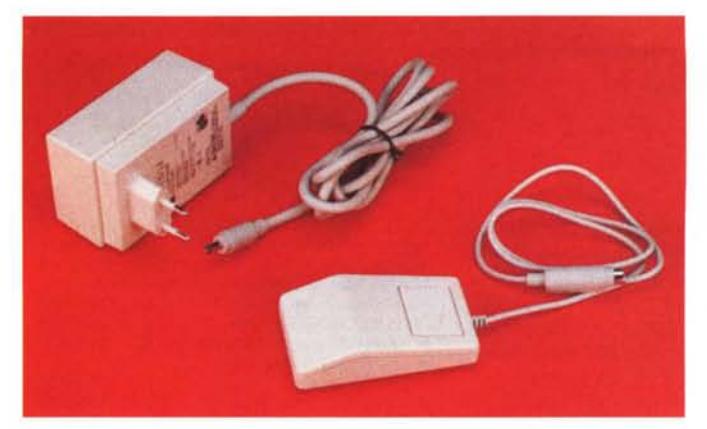

vero della macchina stessa. Un tentativo, peraltro ben riuscito, di abbellimento è dato dalle feritoie trasversali presenti sia sul coperchio che sul corpo macchina e all'interno, sulla tastiera (hanno tra l'altro anche compito di aerazione).

Il coperchio, che occupa i 3/5 della superficie superiore, si apre a compasso per circa 140°, è incernierato su tre punti e incorpora, al centro, il display di dimensioni superiori a quello presente sulla serie Plus-SE (10" - 21.5 x 13.5 cm). I due lati restano liberi per circa 6 cm e riportano una cavità che ospita la protuberanza del trackball; la tastiera è completamente smontabile per consentire lo spostamento del trackball a sinistra per i mancini, o per eliminarlo a favore di un tastierino numerico; a tal proposito si ricorda che viene fornito di serie un classico mouse Apple che, in alternativa, va inserito in una porta dell'Apple Desktop Bus.

L'apertura avviene spingendo verso il corpo macchina il maniglione superiore, che sporge per circa 1 cm. Per lasciare la più ampia libertà di movimento sulla tastiera, i progettisti hanno integrato la maniglia del coperchio mobile. Ciò assieme a una articolazione non rigida degli spigoli della maniglia e a un gioco a vuoto del coperchio-schermo di circa 10° dà all'insieme una parvenza di debolezza intrinseca che non risponde a verità, ma che non fa certo un bel vedere.

Manca qualunque manopola o cursore per la regolazione del display; tutto ciò avviene via software, attraverso un'apposita finestra del pannello di controllo del sistema operativo.

Lo schermo, del tipo a cristalli liquidi a matrice attiva (LCD), non retroilluminato, ha una visibilità eccellente in buone e medie condizioni di illuminazione; quando queste divengono scarse e problematiche occorre giocare un poco con le fonti di illuminazione per avere un ambiente di lavoro adeguato. La risoluzione è a dir poco fantastica; finalmente sullo schermo si può disegnare con risoluzione di 0.1 mm con i nuovi tool da disegno, senza che i tratti siano del tutto simili a quelli 10 volte più spessi, e occorra stampare sulla Laser per vedere il risultato finale.

La macchina da noi provata era dotata di 1 Mb di RAM, di un disco rigido da 40 Mega nominali e di una unità floppy ad alta densità (in gergo Apple un Hyperdriver), da 1.4 mega. I driver son posti alla estremità destra, l'uno sull'altro.

Su retro sono presenti ben dieci porte o comunque aperture; da sinistra a destra: la porta per l'adattatore video esterno, poi la porta (RS232) di interfaccia con HD non SCSI o con driver da 800 o 1.4 aggiuntivi, la porta SCSI standard. Segue un'apertura, coperta da uno sportellino che custodisce l'aggancio per il Security Kit (un cavetto d'ac-

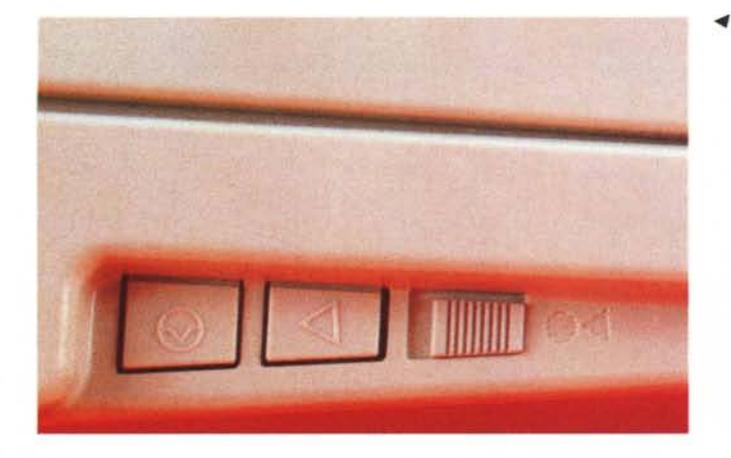

*~ Il lato sinistro della macchina, con gli interruttori di rese t e interrupt protetti dalla ((sicura)}.*

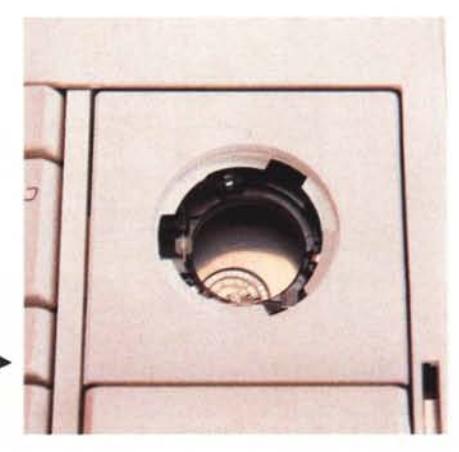

*L'interno del trackball; ~* si *notino i due carrelli XY <sup>e</sup>* i *cuscinetti di rotolamento.*

*L'alimentatore dalle dimensioni piuttosto compatte, paragonabili a quelle del mouse fornito in dotazione nonostante la presenza del trackball.*

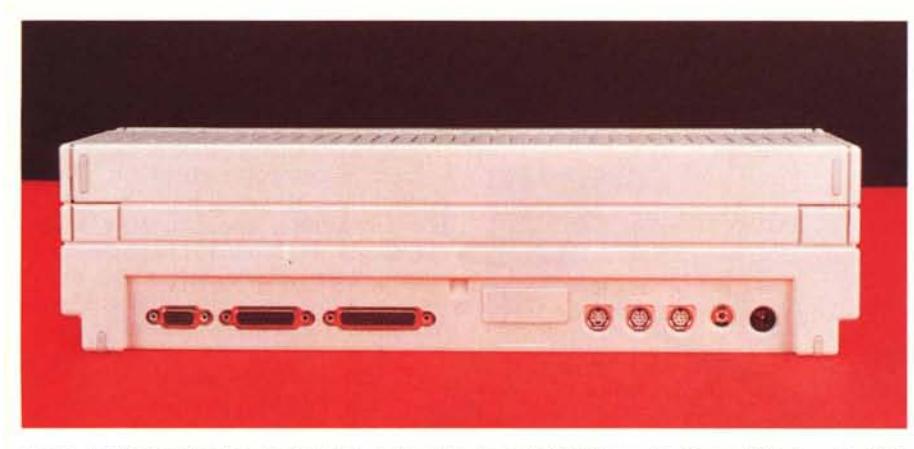

Il retro del Mac; nell'ordine da sinistra;la porta video, la porta RS232 per dischi non SCSI, la porta SCSI. l'aggancio per il Security Kit, la DAA del modern, l'Apple Desktop Bus, le due porte modern e stampante, il *jack audio e !'innesto dell'alimentatore.*

ciaio per ancorare alla scrivania la macchina, un vero e proprio sistema hardware contro i furti), e una seconda apertura, anch'essa mascherata, per la porta DAA dell'eventuale modem interno. Segue una (sola) porta Apple Desktop Bus, le due classiche porte seriali per il modem e la stampante, e il jack audio stereofonico; l'ultima fessura è riservata al jack dell'alimentatorè.

Questo è rappresentato da una scatoletta insolitamente leggera, di dimensioni contenute (10x6x4, 300 g compreso il cavetto di connessione, fisso, ma un poco corto); non si riscalda neppure con un uso prolungato, ma manca di una spia di accensione come manca la stessa macchina di un qualsiasi segnalatore di «sottocarica».

Il lato destro è occupato da tre pulsanti ben (giustamente) mimetizzati e difficili da raggiungere: sono i soliti tasti di reset totale. di interrupt già noti sulle altre macchine ma qui dotati, di una «sicura» che ne inibisce l'uso involontario.

La tastiera è quella standard della serie SE (la nostra era una QZERTY, ma è possibile avere la QWERTY a richiesta), con 63 tasti in quanto manca del tastierino numerico installabile opzionalmente. A destra è sistemato il trackball, realizzato dalla Logitech, di ottima fattura e di tocco e sensibilità micrometrica, ben maggiore del mouse a strisciamento; si tratta di una periferica che richiede un piccolo periodo di adattamento, ma che una volta avuta sotto controllo, non fa dawero rimpiangere il classico mouse per efficienza, rapidità e finezza di tocco.

Finito! All'esterno non c'è più nulla,

neppure il tasto d'accensione; questa avviene via software premendo un qualsiasi tasto mentre lo spegnimento è guidato da menu, come accade nella serie Il.

#### */I software di sistema*

La macchina dispone del più recente software di sistema disponibile, il 6.4, che è stato customizzato per servire le particolari esigenze. I progettisti Apple ne hanno approfittato per modificare il sistema di base in modo da rendere del tutto automatica l'installazione.

La vera novità di questo sistema è la gestione via software e via video delle caratteristiche peculiari di questa macchina. Il menu strumenti possiede una nuova opzione dedicata alle operazioni di spegnimento; oltre al comando riavvia e smetti esiste una terza opzione, detta «Stop» che è quella davvero specifica per questa macchina.

Il Macintosh portatile è fatto per rimanere sempre acceso; e di fatto lo è; occorre però intenderci su tale affermazione.

A meno che non si desideri altrimenti (né si capisce bene perché uno dovrebbe desiderarlo) il sistema operativo è costruito in modo che, quando l'utente o le periferiche non hanno interazioni con il computer per 15 secondi, la macchina rallenti la sua attività portando il clock da 16 MHz a 1 MHz, sistemando-

#### *Le caratteristiche del Macintosh Portable*

Processore Motorola MC68HC000 Mb con clock a 156.672 MHz Memoria RAM 1 Mb espandibile a 9 Mb 512 Kb ROM, espandibile a 4 Mb

128 byte di memoria per parametri impostabili dall'utente Memorie di massa HD interno da 40 Mb nominali Floppy disk DDHD da 1.4 Mb

#### Interfacce

- 1 connettore Apple Desktop Bus
- 2 porte seriali RS232-422
- MICRnnettore seriale interno per modem
- 1 porta video
- 1 interfaccia SCSI
- 1 connettore audio per amplificatore esterno

Generatore di suono con chip dedicato; suono a 4 voci con conversione a 8 bit D-A; frequenza di campionamento a 22 kHz

Alimentazione autonoma con batterie ricaricabili (7.5 V nominali) con alimentatore (120/240 V nominali, 40/60 Hz)

Tastiera OZERTY/OWERTY incorporata standard

Trackball incorporata Mouse aggiuntivo a basso consumo

#### **Dimensioni e peso** Peso 2 FD

1HD-1FD . Peso 2FD 6.25 kg 1 HD-1FD 7.16 kg

Altezza 53.54 mm (aperto 279.4 mm) Larghezza 387.35 mm Profondità 365.25 mm

#### **Attrezzature collegabili:**

Hard disk aggiuntivi (prot. SCSI, con uscita DB-25) Compact Disk CD-SC Tape Apple SCSI Scanner Apple Tutte le stampanti Apple, dalla Imagewriter alla Laserwriter IINTX.

PROVA MACINTOSH PORTABLE

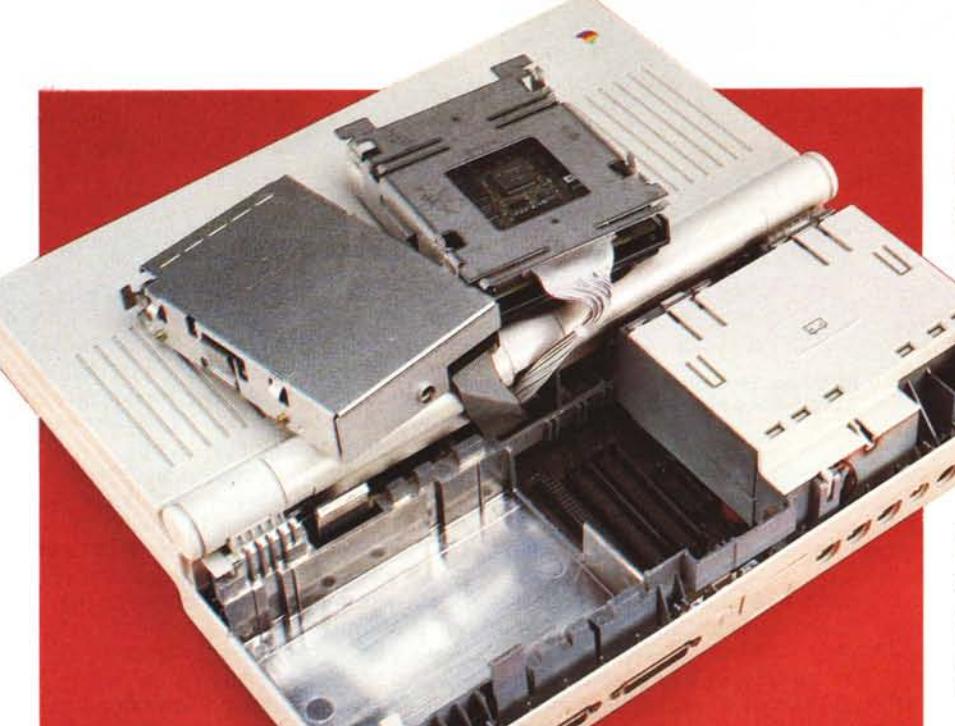

si in uno stato di riposo, una specie di stato di animazione sospesa da cui immediatamente si risveglia appena viene svolta qualunque attività.

La funzione è del tutto trasparente all'utente, ma serve a risparmiare energia che viene in questo caso prelevata dalla batteria in maniera del tutto irrisoria (l'autoscarica della batteria è di circa 5 volte maggiore del prelievo necessario per mantenere lo status quo della macchina); c'è da fare però i conti con le altre periferiche che all'atto pratico prelevano i maggiori quantitativi di energia.

Il più gran divoratore della batteria è l'hard disk, che è capace di metterla a terra in meno di un'ora di lavoro continuato; segue il floppy e lo schermo, mentre la tastiera e il mouse tradizionale viaggiano su valori modesti; il trackball, infine, ha un assorbimento addirittura di 5 mA, circa 16 volte inferiore a quello di un mouse delle serie precedenti (anche la tastiera è costruita per avere un assorbimento più basso di quello delle normali tastiere fornite con le serie maggiori; circa 20 mA).

Mac Portable è costruito in modo da economizzare al massimo il dispendio di energia; poiché il disco rigido è sempre in movimento chiamando nel pannello di controllo la funzione Portable si accede a una finestra che consente di regolare dei default di funzionamento di tutta la macchina, in particolare lo spegni-

La parte posteriore aperta; si noti la grossa batteria di alimentazione e, dall'altro lato, i piccoli driver del floppy e dell'hard disk; al centro, sulla motherboard, i connettori d'espansione per mo-<br>dem, RAM, ROM e periferiche aggiuntive.

mento automatico del disco rigido e della macchina.

In ambedue i casi non si ha alcuna perdita di dati involontaria; qualunque operazione riavvierà automaticamente il disco rigido (il ritardo dovuto al rilancio è di circa 5 secondi) e le funzioni lasciate sospese durante la seduta; è possibile altresì scegliere di lasciare la macchina sempre attiva se alimentata, ma si tratta di una opzione almeno inutile, e addirittura parzialmente dannosa (lasciare lo schermo acceso indefinitamente determina la comparsa di ombre, macchie e punti scuri sul video, che scompaiono solo lasciando la macchina a riposo per un tempo adeguatamente lungo); ancora la stessa finestra consente di settare il contrasto del video (non c'è regolazione di luminosità, ovviamente) e di creare un disco RAM di dimensioni scelte dall'utente in base alla memoria tampone regolata sul pannello di comando principale.

Il disco RAM ha grandissimi vantaggi per cui è opportuno dare a esso uno sguardo più da vicino; per completezza di informazione diremo che un RAM Disk è una porzione di memoria centrale utilizzabile per memorizzare le applicazioni e i documenti che si utilizzano più spesso.

Esso si comporta come un vero e proprio dischetto da 3.5 pollici; esso si può inizializzare, spostare sulla scrivania, aprirle e chiuderle; possiede il solo difetto che è volatile, vale a dire che in caso di taglio della alimentazione della macchina il suo contenuto va perso.

La vera utilità, nel nostro caso, è data dalla possibilità di usare il disco virtuale come disco d'avvio; fatti i debiti conti della memoria disponibile (sono necessari almeno 2 Mb di ROM, ma ci si sta piuttosto strettini). si può installare in essa il sistema ope rativo e una o più applicazioni più frequentemente usate. L'accesso è davvero fulmineo e viene così tagliato fuori l'hard disk, con i suoi problemi di consumo e gestione; tenendo conto che neppure in caso di reset attraverso l'apposito tasto il contenuto della RAM Disk va perso, i vantaggi di poter dispor-

re di tale utility sono più che ovvi. Prima di chiudere questa finestra, vediamo che in basso a sinistra esiste la possibilità di settare un orario per l'autoaccensione della macchina; peccato non si possa eseguire un setup periodico (ad esempio giornaliero).

Chiusa una finestra ne apriamo un'altra; quella relativa allo stato della batteria. Il livello di carica viene controllato attraverso l'omonimo accessorio di scrivania; esso indica in maniera piuttosto pittoresca la quantità di carica già utilizzata e se l'alimentatore sta ancora provvedendo a ricaricare la batteria stessa.

Questa finestra, che conviene tenere costantemente aperta sulla destra dello schermo, possiede un indicatore di alimentazione di rete, che visualizza l'attività dell'alimentatore, un indicatore del livello di carica, con visualizzazione del minimo livello di sicurezza, e un tasto di stop, del tutto simile a quello del menu Strumenti (ne parliamo tra poco). Quando la batteria scende al di sotto di un livello minimo, viene visualizzata una serie di messaggi che avverte l'utente della mancanza di energia; dopo quattro messaggi intervallati di un periodo di tempo proporzionale all'esaurimento progressivo della carica, il computer cessa automaticamente qualunque attività, e l'energia residua viene utilizzata per mantenere il contenuto della memoria per circa 5 giorni. La macchina può essere riattivata solo collegando l'alimentatore; trascorsi cinque-sei giorni il contenuto della RAM è perduto e la macchina si ritrova nel suo stato iniziale.

E ritorniamo di nuovo al menu Strumenti per una panoramica delle modalità di spegnimento della macchina. Esse sono tre: "Smetti", che spegne la mac-

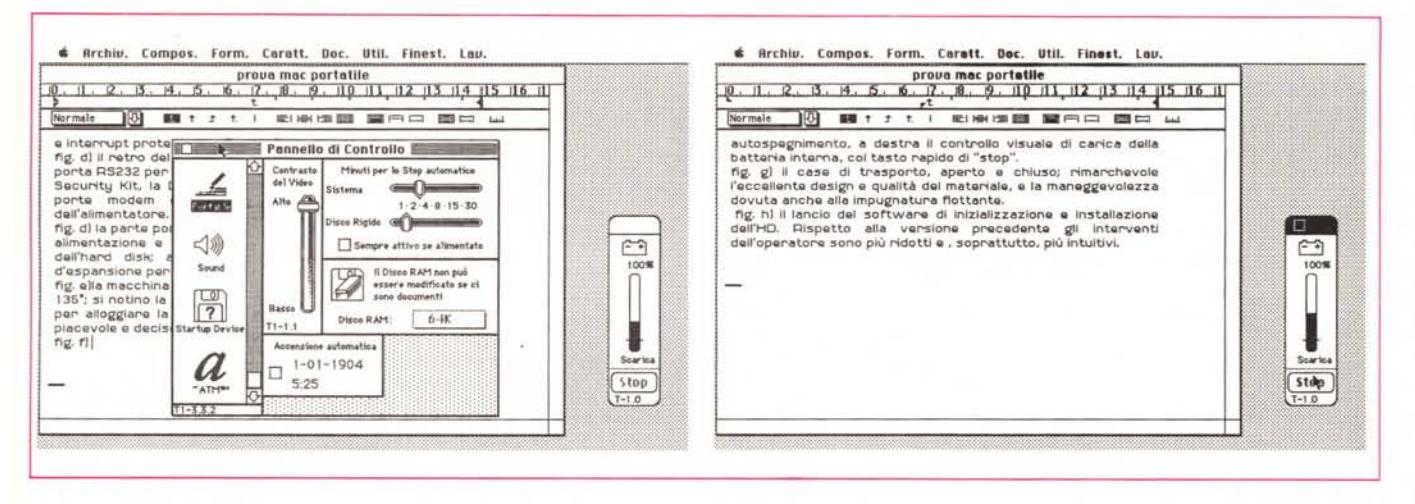

Le caratteristiche peculiari della macchina, viste attraverso i DA. A sinistra la chiamata al pannello di controllo, con le opzioni di settaggio di funzionamento dell'HD e di autospegnimento; a destra il controllo visuale di carica della batteria interna, col tasto rapido di «Stop».

china, ma non cancella la RAM Disk né le impostazioni dell'utente. Simile a "Smetti" è "Riavvia" che esegue il reboot dell'intero sistema; ma la vera innovazione è lo "Stop", selezionabile anche attraverso un apposito comando del DA Batteria; si tratta del comando di spegnimento usato praticamente nel 95% dei casi, con esso il calcolatore si pone in una situazione di stallo simile a quella che si instaura quando la batteria mostra la corda. Del tutto identico allo status dello stop automatico, questo comando preserva tutte le impostazioni e lascia aperti eventuali applicazioni e documenti; toccando un qualunque tasto ci si ritrova nelle condizioni in cui avevamo lasciato il tutto.

Il resto è ordinaria amministrazione: la decina di dischetti disponibili contengono il solito ben di dio cui ci ha abituato Apple, anche se alcune applicazioni, come il DA Mover e il Disk First Aid avrebbero bisogno di un po' di lifting.

#### **Descrizione** interna

Passiamo all'interno. Una meraviglia di compattezza e di ingegnerizzazione; il guscio è composto di 4 pezzi (oltre il coperchio-schermo) di robusta plastica piacevolmente ruvida al tatto, e tutti sono sistemati a incastro. Alla parte posteriore si accede attraverso uno sportellino a cerniera mobile che permette di accedere alla grossa batteria (anch'essa tenuta al posto da uno sportellino con innesti a baionetta), della grandezza di una scatola di dischetti da 3 pollici, sistemata sulla sinistra; sulla destra, in posizione simmetrica e con lo stesso ingombro, c'è il gruppo memorie di massa, rappresentato dall'hard disk a

basso profilo e dal driver da 1.4 Mb; ambedue sono sistemati l'uno sull'altro in un pozzetto di lamiera stampata e quello superiore (HD) ha dei risalti che si bloccano a scatto in due asole del contenitore.

La motherboard è sistemata sotto il pannello della tastiera, con la componentistica stretta in una morsa come la gente al Carnevale di Rio, vediamo il grosso Motorola MC68000HC, in tecnologia CMOS, in ordine più o meno sparso le RAM (qui 1 Mb, espandibili fino a 9) e le ROM, qui in versione da 512Kb (contengono tra l'altro anche le routine di gestione del video, più complesse di quelle delle macchine dotate di CRT). Accanto, un piccolo chip da 128 byte, destinato ad accogliere i parametri impostabili dall'utente (è alimentato da una piccola batteria da 9 volt, che ha il compito anche di tamponare la memoria durante la sostituzione delle batterie di alimentazione normali), il piccolo altoparlante, il controller integrato di gestione delle porte e il chip audio, che pilota un generatore di suono a quattro voci con conversione a 8 bit (convertitore digitale-analogico con frequenza di campionamento a 22.000 Hz). Ancora, come se non bastasse, tra i due blocchi battería-memorie di massa ci sono sistemati ben quattro connettori di espansione, tutti maschi: il primo da sinistra è quello per il modem interno, ci sono poi due pettini a 50 pin per le memorie aggiuntive e il classico connettore femmina SCSI.

Dalla scheda escono quattro fasci di cavi tutti dotati di connettore che vanno alle due memorie di massa, alla tastiera e al monitor. La tastiera, di basso profilo è, come abbiamo già detto, assolutamente identica a quella della serie SE; dal tocco leggero (ma non troppo) è agevole da usare e non stanca neppure dopo un lunghissimo uso. I tasti di centratura del dito medio (il K e il D) sono forniti di una lieve prominenza centrale, facile da individuare al tatto, anche se si preferisce oggi dotarle questi tasti di una sporgenza laminare alla base del tasto stesso. Notiamo il persistere della mancanza, sulla tastiera QZERTY, del simbolo del cancelletto (#) sostituito da un segno di paragrafo [§]; per raggiungerlo occorre combinare i tasti di Shift-Option.

#### A chi serve Mac Portable?

Chi è il cliente ideale di Mac Portable? Permetteteci di rispondere con una considerazione.

Generalmente chi decide di acquistare un laptop lo fa come complemento a una macchina di potenza e classe superiore che già possiede. L'ho fatto anche io, acquistando un MS-DOS portatile che mi ha accompagnato durante le vacanze e che, una volta ritornato a casa, mi ha consentito di riversare sul Mac SE/30 su cui abitualmente lavoro la prima stesura di un libro. Ovviamente chi compra un laptop sa che, nei confronti della macchina da cui deriva, perderà qualcosa, in termini di potenza, versatilità o semplicemente di comodità.

Chi acquista un Mac Portable si ritrova con una macchina completa da scrivania, in tutto e per tutto simile (e per certi versi superiore) ad un SE di pari classe e memoria; l'ergonomia, in termini di facilità d'uso, di visibilità dello schermo, di manipolazione della tastiera

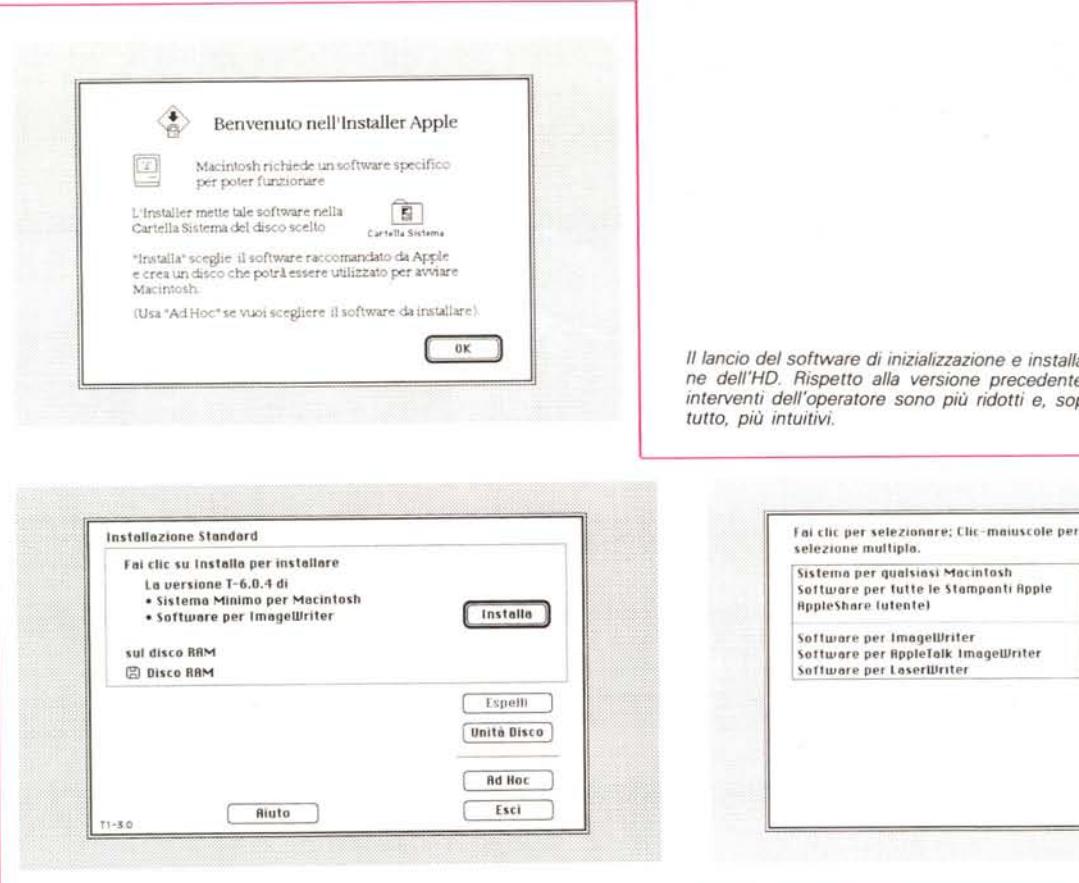

*Il lancio del software di inizializzazione* e *installazione dell'HO. Rispetto alla versione precedente gli interventi dell'operatore sono più ridotti* e. *soprat-*

> messo determinato dalle più ridotte dimensioni.

 $f$  **1**  $f$  **1**  $f$  **1**  $f$  **1**  $f$ 

~DIHO **RAM ( 1\1)1'111 ) ( Unito DiSco)** Standard **Esci**

Difetti? Qualcuno ce n'è; innanzi tutto il sistema di chiusura integrato nella maniglia, che dà l'impressione di una certa debolezza d'insieme e, comunque, di scarsa cura nella realizzazione (cosa che invece non è). L'altro neo sono il peso e le dimensioni, superiori alla norma, ma non si può avere la botte piena e la moglie ubriaca.

In conclusione, che cosa dire di questa macchina? Si può solo stare zitti e giocarci (perché, con macchine di tal fatta lavorare è molto giocare, come sostiene mia moglie)! Mi passa proprio adesso sotto gli occhi una frase di Corrado che, nella prova del portatile Toshiba T1000SE lo chiama «cooperatore del fido personal che vi attende fiducioso al ritorno dal giro d'affari». Per usare le parole del mio grande amico dirò che anche Mac Portable ha qualcuno che lo aspetta a casa; ma si tratta solo delle periferiche, come una Laser che non possiamo certo portarci in valigia. Tutto il resto, cene d'affari e hostess di conferenza permettendo, lo abbiamo già fatto con la nostra valigetta.

fa rimpiangere poco il fratello maggiore (si fa per dire). Di meglio c'è l'assenza del fruscio della ventola (che nei primi modelli era dawero insopportabile), un accesso più rapido all'HD e una maggiore velocità complessiva (rispetto al 68000) di almeno il 30% (Microsoft Word, tanto per fare un esempio viene caricato in circa 7 secondi, contro gli oltre 15 di un SE normale). Gran pregio poi è rappresentato dal RAM Disk, presente da questa release del sistema operativo, con operazioni di I/O ad esso dirette praticamente istantanee.

La tastiera è leggera, di dimensioni standard, e pur essendo priva di feedback e a corsa brevissima, è molto piacevole al tatto e non stanca neppure dopo un uso intenso. Lavorare a lungo con questa macchina è molto comodo, grazie anche al display di grande leggibilità, ampio e ben orientabile, cosa che unita al raffinato ambiente di visualizzazione proprio del Mac rende operazioni anche lunghe e di precisione, come il disegno di piccoli particolari, del tutto naturale e privo di incertezze. D'altro canto non è qui il caso di tessere le lodi dell'ambiente operativo delle macchine Apple, cosa che ne fa un pianeta unico e del tutto inimitabile.

Il trackball, richiede un minimo di allenamento, almeno per chi è abituato al mouse, ma si dimostra una valida alternativa soprattutto per la sua estrema precisione di maneggio ed è comunque molto più indicato del mouse in un portatile.

#### *Conclusioni*

Quanto costa un gioiello di questa fatta? Dieci milioni, nella configurazione con HD come quella da noi provata (che poi ci sembra essere la soluzione ideale). Occorre aggiungere un altro milioncino per una espansione di un altro Mega di RAM, anche essa nella maggior parte dei casi consigliabile e del tutto indispensabile se si vuoi lavorare col Multifinder, un altro ancora per il modem, che pare sia di prammatica su queste macchine e il gioco è fatto.

Certo, non è poco, in confronto alla concorrenza. Ma poi, ha dawero un concorrente questa macchina? Crediamo di no, sia perché il mondo Macintosh, qui perfettamente realizzato, è del tutto inimitabile sia perché siamo al top delle prestazioni, senza alcun compro-

## **Se te ne servissero** 10.000 in un'ora...

.....Prova a contattarci. Da diversi anni importiamo e distribuiamo supporti magnetici e<br>data cartridge, soltanto delle migliori produzioni mondiali, in tutti i formati esistenti:

Floppy da 2.8", 3", 3.5", 5.25", 8". Data cartridge da 10 a 150 MB.

## **MEDIA DISK**

di L. Antonelli

### **SONY PROLOK**

Microforum Dysan

Verbatim. Nashua

Central Point Software<sub>rs</sub>  $\mathbf{3}$ 

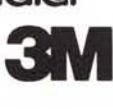

Specializzato in forniture a enti pubblici - scuole - università software house - computer shop.

ORARIO: 9-19 sabato 9-13

### SPEDIZIONI ESPRESSE IN TUTTA ITALIA

00162 ROMA . VIA CIOCIARIA, 12 . TELEFONO 06/42.40.379 C.C.I.A.A. 653620 . MICOMEX 7012371